## **Unit 8: File System**

8.3. Encrypting File System Security in Windows 2000

## **Encrypting File System Security**

- EFS relies on Windows 2000 cryptography support
  - Transparent encryption through Windows Explorer or cipher-utility

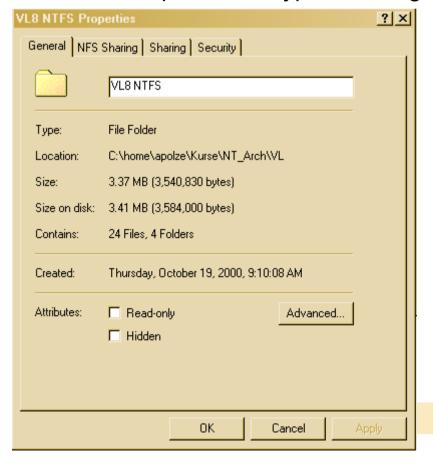

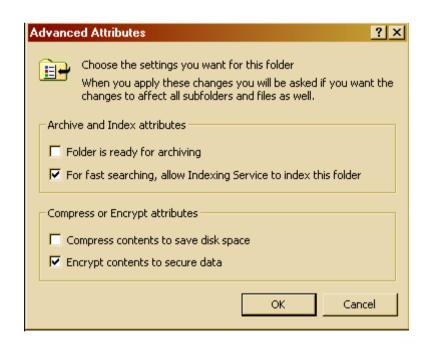

AP 9/01

#### **EFS** operation

- When a file is encrypted...
  - EFS generates random File Encryption Key (FEK) to encrypt file content
  - Stronger variant of Data Encryption Standard (U.S.: 128/intl.: 56 bit)
    (symmetric DESX-algorithm) to encrypt file content (fast, shared secret)
  - File's FEK is stored with file and encrypted using the file creator's RSA public key (slow)
- File can be decrypted...
  - only with the user's private RSA key
  - What about lost keys?
- FEK can be stored in multiple encryptions...
  - Users can share an encrypted file
  - Can store a recovery key to allow recovery agents access to files
- Secure public/private key pairs are essential
  - Stored on computer harddisk... (but soon on smartcards)

## **Basic Terminology**

#### Plaintext

 The stuff you want to secure, typically readable by humans (email) or computers (software, order)

#### Ciphertext

Unreadable, secure data that must be decrypted before it can be used

#### Key

You must have it to encrypt or decrypt (or do both)

#### Cryptoanalysis

Hacking it by using science

#### Complexity Theory

How hard is it and how long will it take to run a program

## Symmetric Key Cryptography

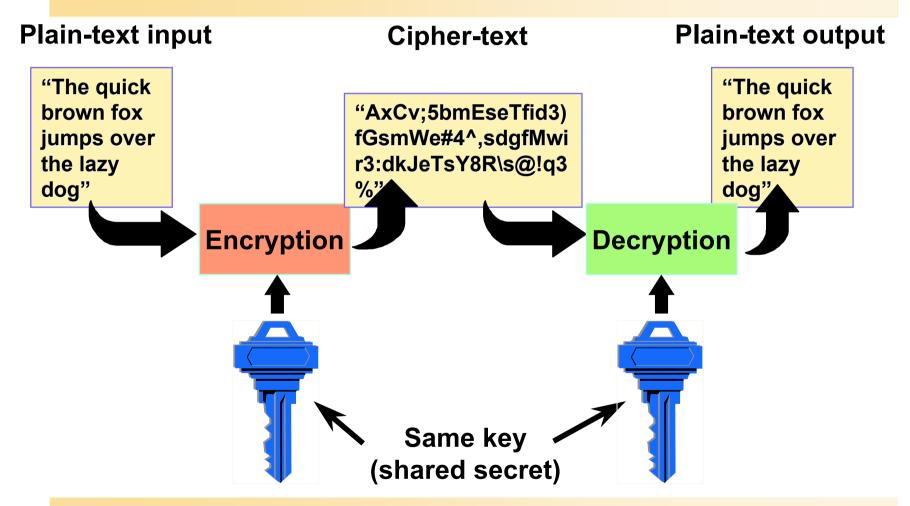

#### Symmetric Pros and Cons

#### Weakness:

- Agree the key beforehand
- Securely pass the key to the other party

#### Strength:

- Simple and really very fast (order of 1000 to 10000 faster than asymmetric mechanisms)
  - Super-fast if done in hardware (DES)
  - Hardware is more secure than software, so DES makes it really hard to be done in software, as a prevention

## Public Key Cryptography

- Knowledge of the encryption key doesn't give you knowledge of the decryption key
- Receiver of information generates a pair of keys
  - Publish the public key in directory
- Then anyone can send him messages that only she can read

## Public Key Encryption

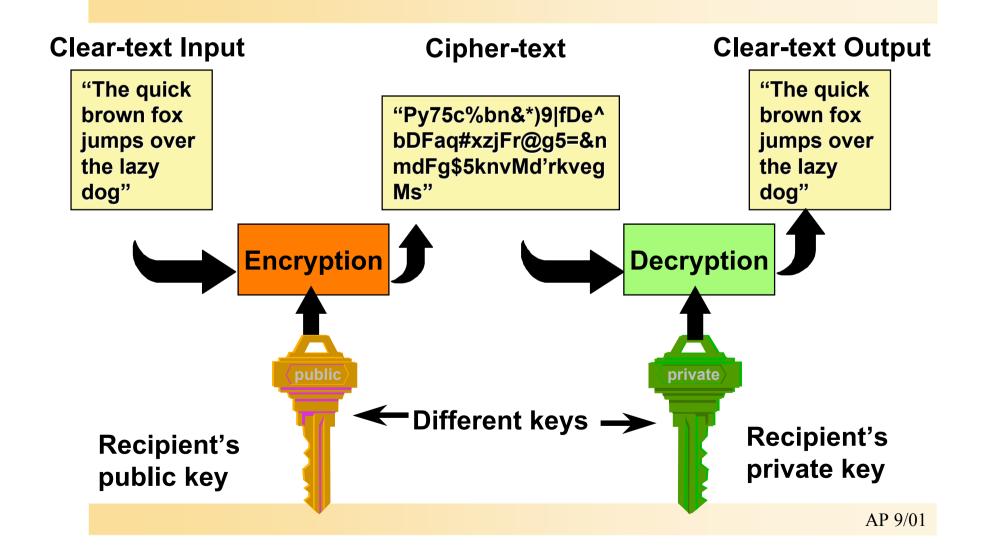

## **Problem of Key Recovery**

- What if you lose the private key? ©
- Data recovery by authorized agents
  - Integrated key management
- Windows 2000:
  - Flexible recovery policy
    - Enterprise, domain, or per machine
  - Encrypted backup and restore
    - Integrated with Windows NT backup
- Potential weakness but you can opt not to use it!

#### **Data Encryption Process**

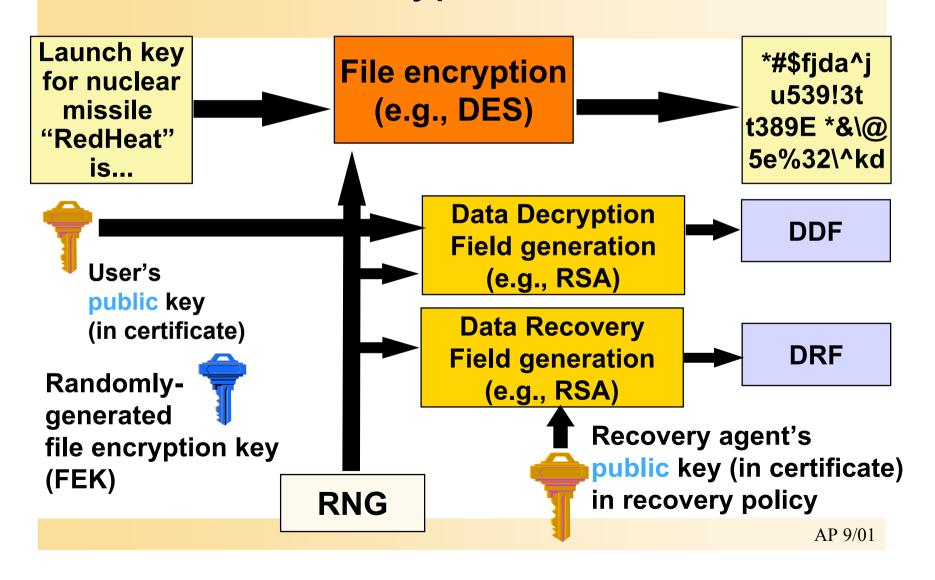

## **Data Decryption Process**

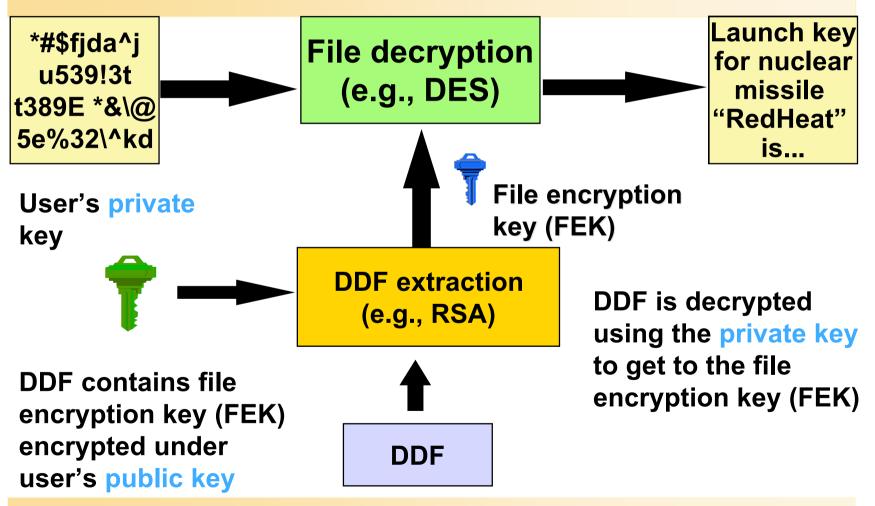

## Data Recovery Process

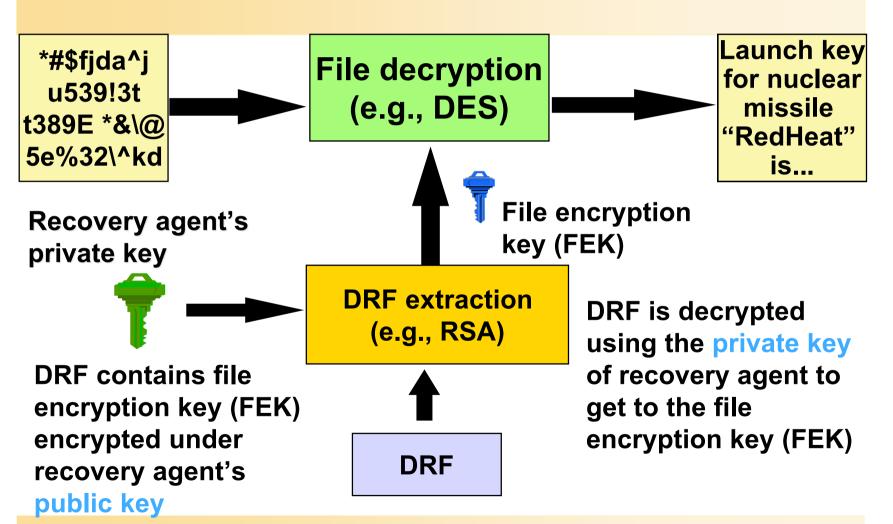

#### Windows 2000 EFS Architecture

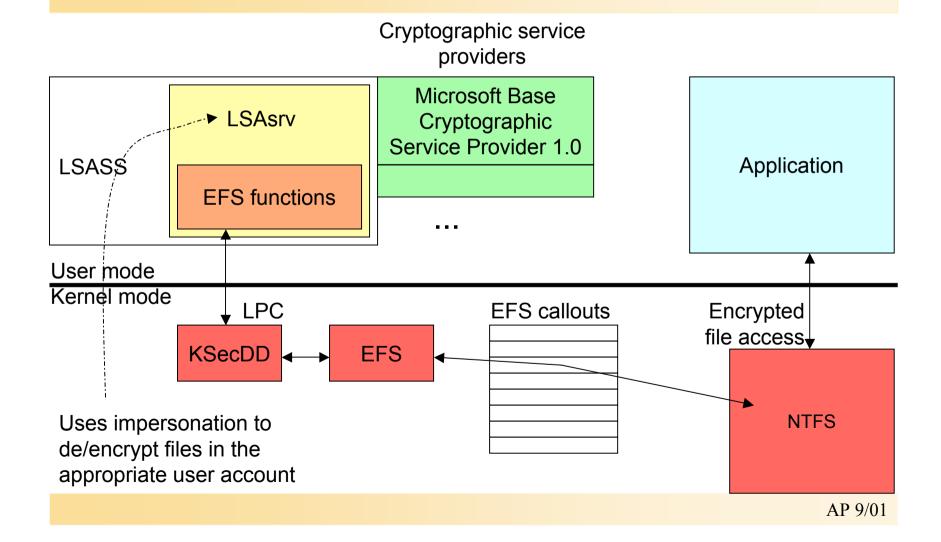

#### **EFS Components**

- Local Security Authority Subsystem
  - LSASS (\Winnt\System32\Lsass.exe) manages logon sessions
  - EFS obtains FEKs from LSASS
- KSecDD device driver implements comm. with LSASS
- LSAsrv listens for LPC comm.
  - Passes requests to EFS functions
  - Uses functions in MS CryptoAPI (CAPI) to decrypt FEK for EFS
- Crypto API ...
  - is implemented by Cryptographic Service Provider (CSP) DLLs
  - Details of encryption/key protection are abstracted away
- NTFS does not require EFS driver (Efs.sys)
  - But encrypted file will not be accessible without presence of Efs driver

# Format of EFS information and key entries for a file

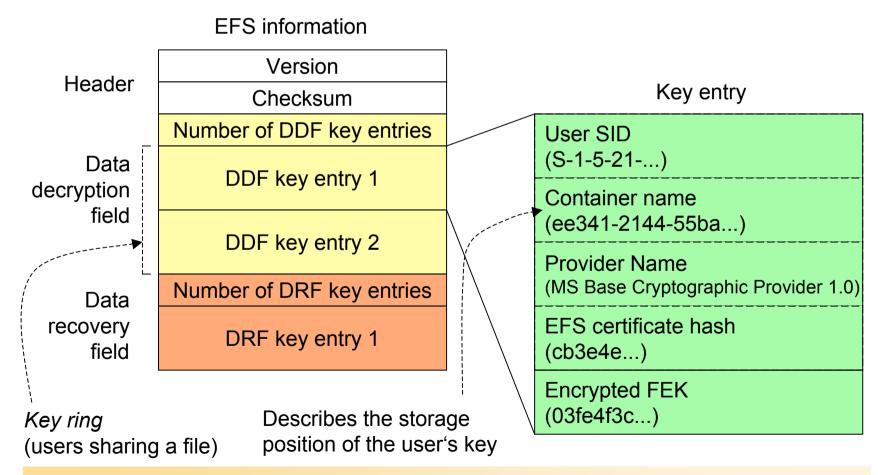

# Encrypted Data Recovery Agents group policy

 Use Group Policy MMC snap-in to configure recovery agents (...list may be empty)

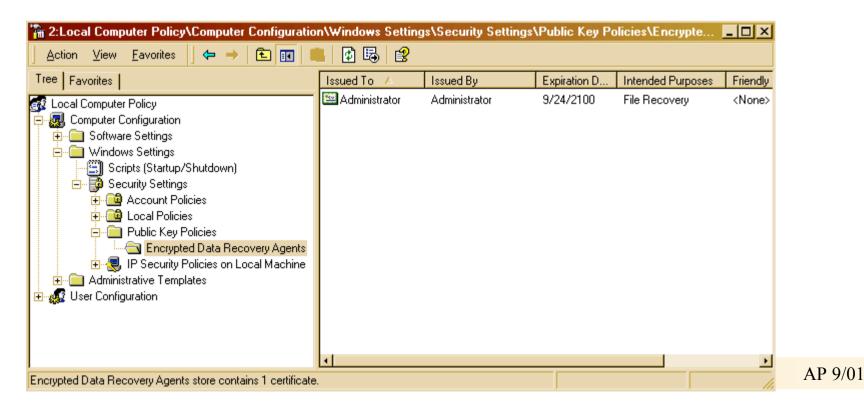

#### Flow of EFS

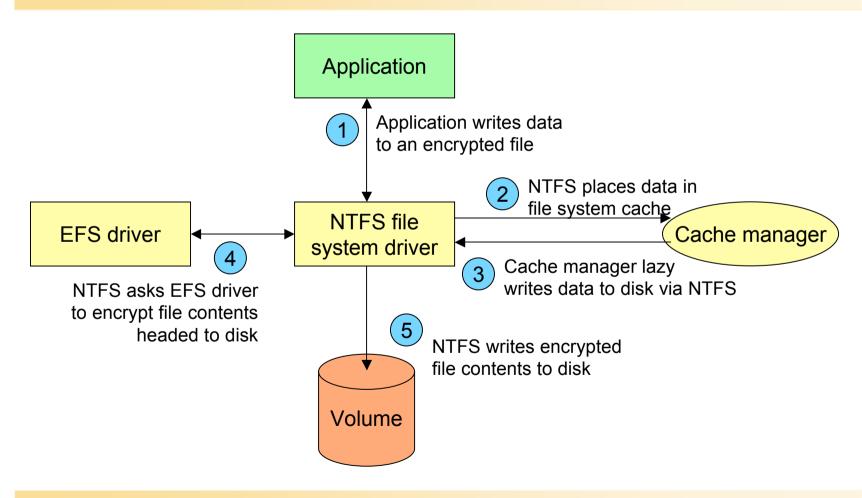

#### **Encryption Process Details**

- 1. User profile is loaded if necessary
- 2. A log file Efsx.log is created
  - In system volume info dir; x is unique number
- 3. Base Cryptographic Provider 1.0 generates random 128-bit FEK
- 4. User EFS private/public key pair is generated or obtained
  - HKEY\_CURRENT\_USER\Software\Microsoft\Windows NT\CurrentVersion \EFS\CurrentKeys\CertificateHash identifies the user's key pairs
- 5. A DDF key ring is created for the file with an entry for the user
  - Entry contains copy of FEK encrypted with user's public key
- 6. A DRF key ring is created for the file
  - Has an entry for each recovery agent on the system
  - Entries contain copies of FEK encrypted with agents' public keys

## **Encryption Process Details (contd.)**

- 7. A backup file is created (Efs0.tmp)
  - Same directory as original file
- 8. DDF and DRF rings are added to a header
  - EFS attributes \$LOGGED\_UTILITY\_STREAM
- 9. Backup file is marked encrypted, original file is copied to backup
- 10. Original file's contents are destroyed
  - Backup is copied to original
  - This results in encrypting the file contents
- 11. The backup file is deleted
- 12. The log file is deleted
- 13. The user profile is unloaded (if it was loaded in step 1)

In case of system crash, either original file or backup contain valid copy of the file content.

#### **Backing Up Encrypted Files**

- Data is never available in unencrypted form
  - Except to applications thta access file via encryption facility
- EFS provides a facility for backup programs:
  - New EFS API: OpenEncryptedFileRaw(), ReadEncryptedFileRaw(),
    WriteEncryptedFileRaw(), CloseEncryptedFileRaw()
  - Implemented in Advapi32.dll, use LPC to invoke function in LSAsrv
  - LSAsrv calls EfsReadFileRaw() to obtain file's EFS attribute and the encrypted contents from NTFS driver
  - Similarly, EfsWriteFileRaw() is invoked to restore file's contents